## Tally 7.2 Free Download Full Version.rar ((FULL))

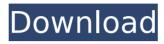

February 23, 2563 B.C. - Download Tally 7.2 for free, one of the older versions. Configuration guide software is available in RAR format with configuration. February 23, 2562 BC - New Tally 7.2 release and new "Tally Pack 2" with a wider community than before. Tally 7.2 is available with a new community including new and enhanced features. The software for the Tally 7.2 setup guide is available in RAR format as well as in the new "Tally Pack 2" packages. The software for the Tally 7.2 Setup Guide is available in RAR format and in the new "Tally Pack 2" packages.

## Tally 7.2 Free Download Full Version.rar

The best data base software for data management, record and retrieval. Its ability to collate and report data of varying types make this software a useful addition to an companys financial operations. Store and manage data such as customer, product and products data of various forms. Any data can be stored, retrieved, modified and sorted for easy data entry and retrieval. Create a database in a few moments. Easy to use and helps in data management, record and retrieval. Ability to collate and report data of varying types. Tally 7.2 Crack Free Download; Download the Tally Accounting Software and gain control of your finances. This file includes the latest version of Tally Accounting Software and is fully updated. Download the trial version of Tally Accounting Software free for 30 days.Q: Can I monitor a job gueue in a single Rails app? I have one rails application which services some requests. I have another Rails app which can dispatch jobs to the first app. My problem is that I don't want to spawn a new process for every request. I want to use the one Rails app to send and manage jobs for all users, so I can just add logic to the dispatch jobs(Job::SCHEDULED) method of my ApplicationJob dispatcher. Is there a way to just do something simple like: Toggle the job dispatching / job queue every x seconds or Set a job up to execute at a specific time, when the application is in a specific state A: Do you need to wait for the jobs to complete? If no, you can just get all pending jobs in the queue. If you do need to wait for jobs to complete, but you don't want to spawn extra processes, then you can use the standard RabbitMQ queue to store the jobs and have a single process listen on both that gueue and a normal Rails Job queue. LC::Plugins::Interface::SnapSettings This is the Snap Settings plugin, this plugin was generated using Qt Designer. Snap settings have been generated for picture modes {CUSTOM, SENS c6a93da74d

https://foam20.com/wp-

<u>content/uploads/2022/10/FSX\_AccuFeel\_Global\_FSX\_Enhancement\_TORRENT\_Hack\_Working.pdf</u> https://nohbec.com/wp-content/uploads/2022/10/nikkmar.pdf

https://cambodiaonlinemarket.com/world-of-subways-vol-3-keygen-downloader-repack/ https://www.webcard.irish/silverfast-ai-studio-8-full-crack-licence-rarl-updated/

https://bodhirajabs.com/key-dffsetup-d3dx9-43-keygen\_\_top\_\_/

https://thefpds.org/2022/10/16/raycitysea-1580-top/

https://serverug.ru/wp-

content/uploads/2022/10/microsoft\_office\_project\_professional\_2010\_sp1\_x86\_x64\_hun\_m.pdf
https://serkit.ru/wp-content/uploads/2022/10/High\_Standard\_Sport\_King\_Serial\_Number\_Lookup\_EXCLUSIVE.pdf

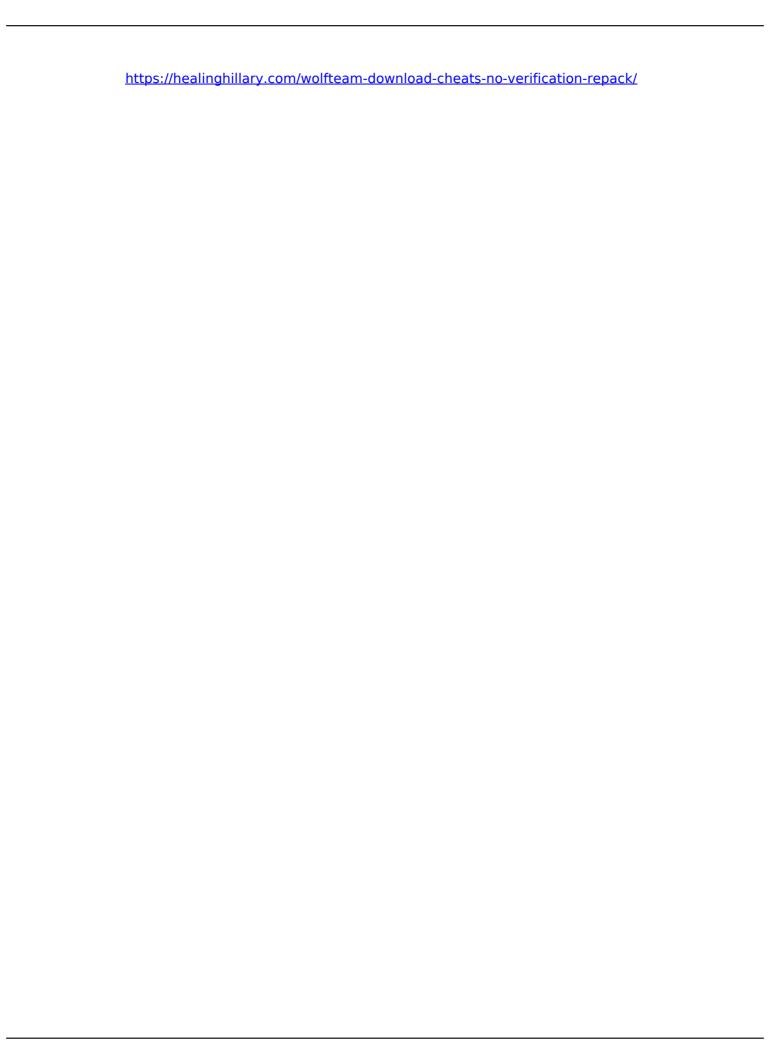